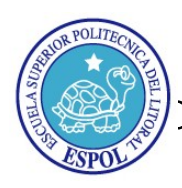

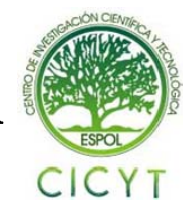

# **"Análisis, Diseño e Implementación de Servicios en Línea (Detalles de Llamadas, Facturas y Guía Virtual) en Linkotel S.A. "**

Saltos Carlos<sup>(1)</sup>, Valverde Galo<sup>(2)</sup> Ing. en Computación (1), Msc Dirección Estratégica e Innovación Tecnológica (2) **FIEC** Escuela Superior Politécnica del Litoral Guayaquil, Ecuador csaltos@espol.edu.ec<sup>(1),</sup> gvalverd@espol.edu.ec<sup>(2)</sup>

### **Resumen**

*El proyecto que se describe en este documento, tiene como principal objetivo desarrollar 3 servicios en líneas en Linkotel S.A. para optimizar tiempo en los clientes, bajo un esquema de seguridad básico de 3 capas, persiguiendo como resultado mejorar los tiempos de respuestas a los clientes, reduciendo la cartera vencida y dando empoderamiento al cliente las 24 horas del día, los 7 días de la semana, sobre la información que le pertenece por medio de Internet.* 

**Palabras Claves:** *Servicios en Línea, capas, tiempo de respuestas, Internet.*

### **Abstract**

*The project that is described in this document, has as principal aim develop 3 services on line in Linkotel S.A. to optimize time in the clients, under a basic scheme of safety of 3 layers, prosecuting as result to improve the times of answers the clients, reducing the losing portfolio and giving empowerment to client 24 hours of the*  day, 7 days of the week, about the information that him concerns by Internet.

 **Keywords:** *Services on Line, layers, answer's time, Internet.*

### **1. Introducción**

 El entorno de las telecomunicaciones cambia vertiginosamente, ofreciendo cada día una nueva constelación de servicios e innovaciones tecnológicas, con el propósito de acortar distancias e incrementar las alternativas de comunicación entre las personas. LINKOTEL S.A. es una empresa privada de telefonía fija para el Ecuador, y tiene como objetivo proporcionar a sus usuarios un enlace directo al mundo de las telecomunicaciones.

 Linkotel nació con el apoyo de capitales nacionales, invirtiendo en infraestructura de última generación, a fin de brindar a sus clientes un servicio óptimo y acorde con los estándares internacionales vigentes. Se desea integrar a esta nueva era de tecnología global proponiendo soluciones de primer nivel, destinadas a satisfacer sus requerimientos que algunas empresas e instituciones ya han podido constatar.

 De acuerdo al crecimiento en números de clientes y la presencia de competidores en el mercado, nace la necesidad de dar a sus clientes acceso a servicios en línea, a través de los cuales se permita consultar información propia de cada línea.

- Detalles de llamadas (Aquí podrá consultar todas sus llamadas realizadas),
- Factura a pagar (Revise su última factura emitida),
- Guía telefónica (Consulte números y direcciones de nuestra red).

 La idea consiste en realizar un sistema por medio del cual los clientes realicen consultas en cualquier parte, en cualquier momento por medio del computador, abriendo así un abanico de posibilidades para la generación de nuevos servicios para sus clientes.

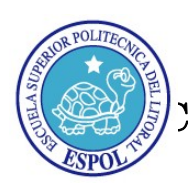

# ESCUELA SUPERIOR POLITÉCNICA DEL LITORAL CCENTRO DE INVESTIGACIÓN CIENTÍFICA Y TECNOLÓGICA

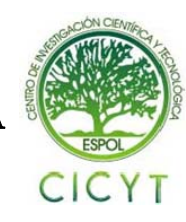

Dadas las características que brinda la arquitectura en capas, se eligió una solución de tres capas (presentación, lógica del negocio, datos) que residen en tres ordenadores (presentación, lógica, datos). La arquitectura que la define es: solución de tres capas y tres niveles.

1.- Capa de presentación: es la que ve el usuario (también se la denomina "capa de usuario"), presenta el sistema al usuario, le comunica la información y captura la información del usuario en un mínimo de proceso. Esta capa se comunica únicamente con la capa de negocio. También es conocida como interfaz grafica y debe tener la característica de ser "amigable" (entendible y fácil de usar) para el usuario, en este caso es el browser de internet.

2.- Capa de negocio: es donde residen los programas que se ejecutan, se reciben las peticiones del usuario y se envían las respuestas tras el proceso. Se denomina capa de negocio (e incluso de lógica del negocio) porque es aquí donde se establecen todas las reglas que deben cumplirse. Esta capa se comunica con la capa de presentación, para recibir las solicitudes y presentar los resultados, y con la capa de datos, para solicitar al gestor de base de datos para almacenar o recuperar datos de él. También se consideran aquí los programas de aplicación, en este caso las páginas construidas en asp, ubicadas en IIS.

3.- Capa de datos: es donde residen los datos y es la encargada de acceder a los mismos. Está formada por uno o más gestores de bases de datos que realizan todo el almacenamiento de datos, reciben solicitudes de almacenamiento o recuperación de información desde la capa de negocio, en este caso MySql.

 Todas estas capas podrían residir en un único ordenador, si bien lo más usual es que haya una multitud de ordenadores en donde reside la capa de presentación, en nuestro caso 3 ordenadores (clientes, IIS (páginas asp) y la base de datos), con el objeto de que el desarrollo se puede llevar a cabo en varios niveles y en caso de que sobrevenga algún cambio, sólo se ataca al nivel requerido sin tener que revisar entre código mezclado, dando lugar a mayor seguridad y estabilidad.

## **2. Objetivos**

 A continuación se lista el objetivo general y los específicos del proyecto:

### **2.1. Objetivo General**

• Desarrollar un sistema de servicios en línea capaz de llevar a cabo la consulta de detalles de llamadas, facturas y guía telefónica.

### **2.2. Objetivos Específicos**

- ♦ Extensión del uso de consultas de los clientes sin la presencia del personal de servicio al cliente.
- ♦ Diseñar un esquema tecnológico para soportar la adición de futuros servicios.
- ♦ Desarrollar una línea de consulta 24/7.
- ♦ Dar control a los clientes sobre sus consumos.
- ♦ Creación de la base de datos con información de clientes, tráfico y facturas.
- Diseño de esquema de seguridad tanto lógico y físico de la información respectiva.
- Reducción de la cartera vencida.

# **3. Beneficios**

Los beneficios a obtener del desarrollo del proyecto son:

- Mejor utilización del tiempo tanto de los clientes como del personal de la empresa, la idea justamente es aquello, dar herramientas a los clientes con el objeto de optimizar su tiempo, aumentando la confianza de los clientes sin temor de que le corten la línea, por no poder conocer a tiempo su factura.
- Minimizar pérdidas (cualitativas y cuantitativas) que se pueden presentar al no poseer un mecanismo similar.
- A mediano plazo ampliar la cobertura para el funcionamiento con dispositivos móviles.
- A mediano plazo adicionar nuevos servicios como pago en línea, solicitud de líneas, solicitud y seguimientos de reclamos.
- Suma de potenciales clientes dado los servicios en línea y en la veracidad de los mismos, esto se traduce en buena imagen para la empresa.
- Menor riesgo ante una eventual pérdida de la información sea por ataque o por falla en hardware o software.
- Mejor tiempo de recuperación de los servicios ante una eventualidad, al ser tipo cliente servidor, se puede desviar los requerimientos a un servidor de recuperación, restaurando el backup.

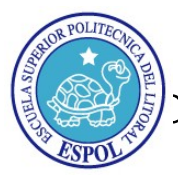

# ESCUELA SUPERIOR POLITÉCNICA DEL LITORAL CENTRO DE INVESTIGACIÓN CIENTÍFICA Y TECNOLÓGICA

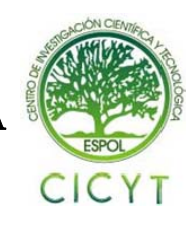

# **4. Materiales y Métodos**

 Los servicios podrán ser accedidos desde la web de la empresa ([www.linko.ws](http://www.linko.ws/)), de allí *servicios en línea*, en la cual encontraran los 3 servicios que se ofertan a los clientes:

- **[Detalles de Llamadas](http://200.93.206.219/detalle/consulta.asp)**. (Aquí podrá consultar todas sus llamadas realizadas, si necesita consultar su saldo de minutos por favor comunicarse con un representante de Servicio al Cliente )
- **[Facturas.](http://200.93.206.219/detalle/consulta.asp)** (Revise su última factura emitida )
- **[Guía Virtual.](http://200.93.206.219/detalle/guia/guia_linko.asp)** (Consulte números, direcciones, etc de nuestra red )

 Si el cliente elije detalles de llamadas tendrá acceso a consultar sus detalles mediante el ingreso de su número de teléfono y password, que inicialmente será su número de RUC o CI que está registrado en el contrato con nosotros, el password podrá ser modificado por el cliente (por privacidad de la información se sugiere mediante una nota, cambiar su password).

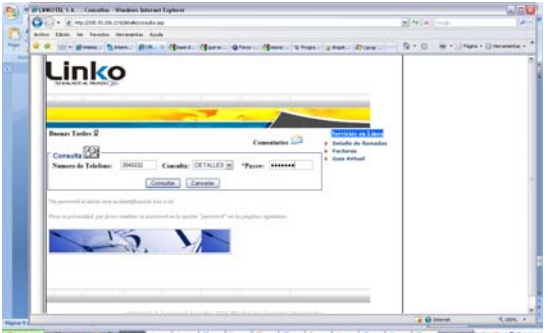

**Figura 1.- Página de consulta de detalle de llamadas.** 

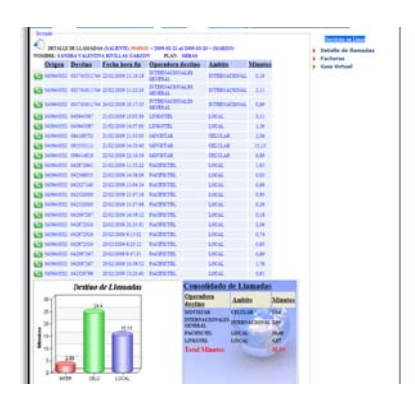

**Figura 2.- Página de resultado de detalle de llamadas.** 

 El cliente elegirá el mes a consultar y tendrá la información requerida, con el siguiente formato: origen, destino, fecha fin de llamada, operadora destino, ámbito y minutos consumidos, adicionalmente se presenta un gráfico de consumo de minutos vs ámbito de llamadas, así como un consolidado de llamadas. Por razones técnicas el cliente solo tendrá disponibles los últimos 3 meses para consultar, a mediano plazo se espera incrementar a 1 año.

 Si el cliente elije factura tendrá acceso a consultar a su ultima factura emitida, mediante ingreso de su número de teléfono y password. El cliente tendrá la información: fecha máximo de pago, valor a cancelar, número físico de la factura, deuda o crédito adjudicado y su último pago realizado (valor y fecha).

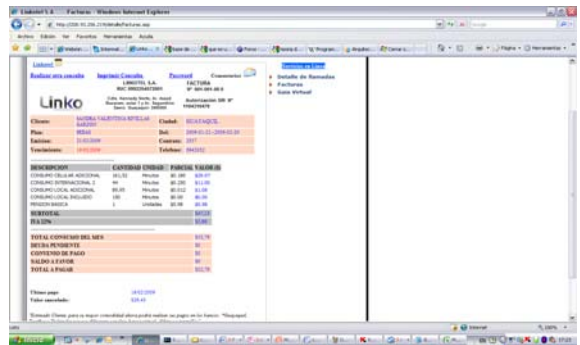

**Figura 3.- Página de resultado de factura.** 

 Si el cliente elije "Guía Virtual" tendrá acceso a consultar a datos de abonados de nuestra red, como número de teléfono, direcciones, etc. El cliente podrá buscar mediante el ingreso del número de teléfono o por apellido, nombre o razón social.

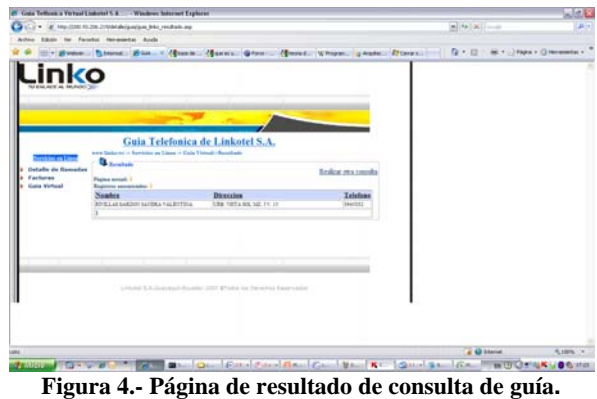

 Para llevar a cabo todo esto, se analizó, diseñó e implementó:

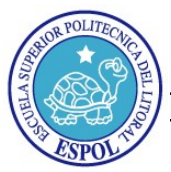

# ESCUELA SUPERIOR POLITÉCNICA DEL LITORAL CCENTRO DE INVESTIGACIÓN CIENTÍFICA Y TECNOLÓGICA

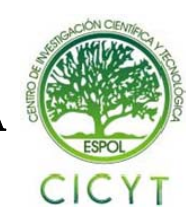

- La base datos (Backup, Recovery y replicación).
- Esquema básico de seguridad.

 Así como se consideraron las siguientes herramientas para el desarrollo:

- ♦ Cliente (cualquier browser disponible).
- ♦ Plataformas de desarrollo (ASP y Java script).
- $\triangleleft$  Comunicación vía http.
- ♦ Servidor páginas asp IIS.
- ♦ Servidor base de datos (Linux).
- $\blacklozenge$  My Sql.

## **5. Análisis y Diseño**

Las técnicas que se utilizaron para recabar información fueron: entrevistas y lluvia de ideas. Los requerimientos de los servicios en línea fueron clasificados en:

#### **Requerimientos Funcionales**

- ♦ Brindar acceso a los clientes a través de la Web.
- ♦ Brindar acceso a los datos de detalle de llamadas de un mes específico.
- ♦ Brindar acceso a los datos de facturas generadas del último mes, así como del último pago cancelado y registrado.
- ♦ Brindar acceso a los datos de números de teléfonos, direcciones y nombres de los clientes.
- ♦ Disponer de listados de clientes que consultan la web.
- ♦ Emisión de copias originales de facturas.

### **Requerimientos de Seguridad**

- El acceso será controlado con número de teléfono y contraseña.
- Clasificación de usuarios que restringe los accesos a los servicios sin necesidad de contraseña.
- Soporte bajo un plan de recuperación de desastres.

#### **Requerimientos de Usabilidad**

• Manejo adecuado de colores y distribución de los elementos.

- Facilidad de elección de datos por medio de listas desplegables, opciones preestablecidas.
- Despliegue de mensajes de alerta e información acerca de las acciones realizadas en el sistema.
- Integridad de información presentada en reportes con un previo formato.

#### **Requerimientos de Rendimiento**

- El acceso a la información es en tiempo real.
- Manejo de una base de datos controlada desde un Servidor y de clientes.
- Acceso simultáneo de varios usuarios a una misma base de datos.

### **Diagramas de Capas**

 La arquitectura de capas utilizada es de 3 niveles dada las bondades propias de esa arquitectura, entre ella la más importante que ante una falla, el tiempo de recuperación es bajo, la figura muestra el diagrama utilizado:

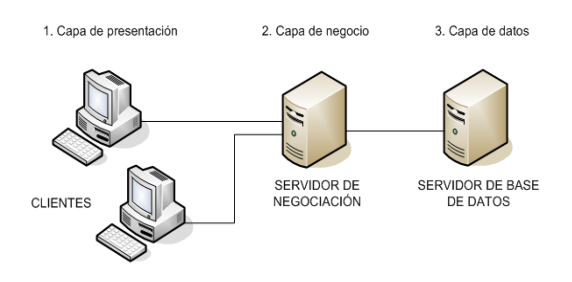

**Figura 5.- Diagrama de capas utilizado.** 

## **6. Conclusiones y Resultados**

En esta sección se presentan las conclusiones de los objetivos planteados y a los criterios de evaluación mencionados:

Mejora de la utilización del tiempo efectivo tanto de clientes como del personal de la empresa, por ejemplo en la tabla 1 cuando el cliente solicita un detalle de llamadas, servicio al cliente comunica al área de facturación y se imprime el detalle, todo este proceso en el mejor de los tiempos 20 minutos, tiempo que el cliente debe esperar, con el uso de los servicios en línea hay una mejora del 98% del tiempo, considerando que los detalles de llamadas es el servicio más consumido por la empresa tanto internamente como de parte de los clientes.

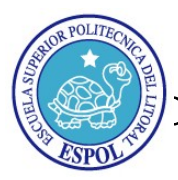

# ESCUELA SUPERIOR POLITÉCNICA DEL LITORAL CENTRO DE INVESTIGACIÓN CIENTÍFICA Y TECNOLÓGICA

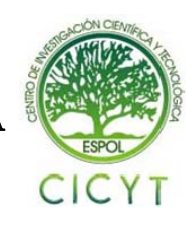

| Operación<br>Consulta | <b>Tiempo</b><br>Requerido<br>sin<br><b>Sistema</b><br>(min) | <b>Tiempo</b><br>con<br><b>Sistema</b><br>(min) | Mejora<br>(%) |
|-----------------------|--------------------------------------------------------------|-------------------------------------------------|---------------|
| Detalle de<br>Llamada | 20                                                           | 0,25                                            | 98            |
| Factura               | 17                                                           | 0,12                                            | 99,4          |
| Guía                  | 10                                                           | 0,07                                            | 99,7          |

 **Tabla 1.- Comparación de tiempos.** 

- Minimización de pérdidas (cualitativas y cuantitativas) que se presentan por no poseer un mecanismo similar.
- Suma de potenciales clientes dado los servicios en línea y en la veracidad de los mismos.
- Minimizar tiempo de recuperación de los servicios ante una eventualidad, al ser tipo cliente-servidor, se puede desviar los requerimientos a un servidor de recuperación.
- Se ha logrado un flujo de información más eficiente.
- ♦ A pesar de que la aplicación está en una PC básica, provee un alto grado de usabilidad.
- Dado que el desarrollo es basado en plataforma Microsoft, asegura que a mediano plazo cuando se migre de MySql a SqlSserver 2000, no se tendrán mayores complicaciones al ser tecnologías compatibles.
- El esquema de capas utilizado permitirá cuando se requiera algún cambio, hacerlo de forma rápida.

 Los resultados que se espera obtener con el desarrollo del proyecto son:

- Minimizar el tiempo de respuesta de los requerimientos de los clientes.
- Generación de reportes estadísticas gráficos de los consumos mensuales por ejemplo: tendencias, preferencias.
- Incrementar el uso de consultas por medio de este canal.
- Incremento de los pagos de los servicios a tiempo.
- Minimizar el índice de pagos vencidos.
- Extender la infraestructura de consulta a cualquier lugar donde exista internet.
- Comodidad y satisfacción del usuario.

### **7. Referencias**

- [1] David S. Platt, 2003, Introducing Microsoft .NET, página 35-41.
- [2] Technical Overview of Internet Information Services(IIS)6.0, http://www.microsoft.com/windowsserver2003/ techinfo/overview/iis.mspx.
- [3] Lenguaje intermedio de Microsoft (MSIL), http://msdn.microsoft.com/es es/library/c5tkafs1(VS.80).ASPx.
- [4] Component Object Model Technologies, http://www.microsoft.com/com/default.mspx.
- [5] Common Object Request Broker Architecture, http://es.wikipedia.org/wiki/CORBA.
- [6] Configurar IIS, http://msdn.microsoft.com/es es/library/ms152511.ASPx.
- [7] Componentes y programas de equipo basado en WindowsXP,
- http://support.microsoft.com/kb/305548/es. [8] ASP-JSCRIPT,http://ASPjavascript.com.
- [9] ASPvsOtroslenguajes, http://articulos.nolimites.net/informacion /ASP-vs-otros-lenguajes-t882.0.html.
- [10] IIS vs APACHE, http://www.apache.org/
- [11] MySql, http://dev.MySql.com/doc.
- [12] Paul Campbell, Ben Calvert, Steven Boswell, 2003, Security + Guide to Network Security Fundamentals, página 37-55.
- [13] DoS, http://www.cert.org/incident\_notes/IN- 2000-04.html.